**Скачать AutoCAD Торрент (код активации) С ключом 2023**

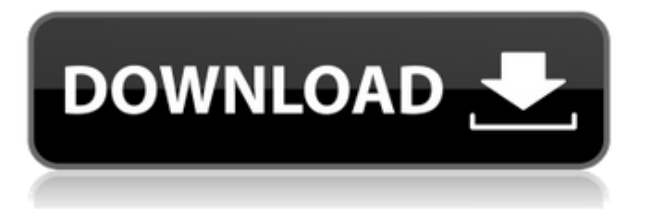

На вкладке «Описание» диалогового окна «Свойства вида» поле «Описание» по умолчанию содержит имя объекта, если вы не укажете описание. Чтобы изменить внешний вид текста, выберите нужный язык на вкладке Формат. При описании точки можно использовать выделение или геометрию (shift+перетаскивание). Если описание содержит определение точки, выбранная или геометрическая точка заменит описание точки. Если это гиперссылка, нажатие на ссылку приведет вас к этой части описания. Теперь, когда вы выбираете поле в диалоговом окне «Модель» или «Свойства», появится поле «Описание» с именем, назначенным в «Свойствах». Следующее, что вам нужно сделать, это сделать так, чтобы описание отображалось в порядке отображения блока. Это можно сделать, вернувшись в диалоговое окно «Свойства», щелкнув вкладку «Описание» диалогового окна и отметив параметр «Применить к полям отображения». Это приведет к автоматическому обновлению полей «Описание» в разделе «Порядок отображения». У меня есть несколько динамических блоков, к которым я хотел бы добавить описания. Если у меня есть блок в палитре инструментов, я могу добавить описание, щелкнув правой кнопкой мыши и выбрав «Свойства». Но я хотел бы добавить описание, которое также отображается в Центре дизайна. **Примечание:** Некоторые из импортированных точек могут иметь неверные значения. Это может быть вызвано разными причинами. Когда точка импортируется, вы можете заметить, что значение в столбце состояния отображается как Н/Д. Это связано с тем, что значение генерируется только при фактическом создании или изменении точки. Вы можете изменить значения точек в существующей точке, щелкнув точку и выбрав значок свойств в строке состояния. Теперь мы можем создать черновик, включающий все наши данные. Мы можем открыть этот файл, нажав «Открыть» в диалоговом окне «Открыть» AutoCAD.

## **Скачать AutoCAD Регистрационный код 2022**

Autodesk — популярная программа, используемая многими архитекторами и инженерами. Его используют профессиональные дизайнеры, любители, студенты и даже создатели видеоигр. В этом руководстве мы собираемся объяснить, что такое AutoCAD. Для начала вы можете использовать его с самой низкой лицензией, платной или бесплатной. Среди наиболее полных инструментов САПР есть бесплатная версия. SketchUp обладает большинством тех же функций, что и AutoCAD, но гораздо проще в использовании. Чертежи САПР можно манипулировать и изменять способами, которые вы не сможете сделать в AutoCAD. Когда вы создаете 3D-объекты в САПР, вы фактически создаете 2D-документы, которые затем можно редактировать, изменять и редактировать снова. Вы можете настроить визуальные стили, размеры и графику в соответствии с вашим проектом. **С помощью этого бесплатного ПО можно хранить до файлов чертежей 3D CAD.** заявление. А если вам не нравится бесплатная версия, вы можете приобрести SketchUp Pro по разумной цене. Но альтернативы AutoCAD нет. Autodesk предлагает бесплатное программное обеспечение САПР для студентов и преподавателей. Он предлагает рабочую версию AutoCAD для операционных систем Windows и MAC. Приложение легко доступно в Интернете, и вы можете загрузить его для платформ, которые хотите использовать. Бесплатная версия имеет некоторые ограничения с точки зрения хранилища и типов файлов, но вы можете получить все, что вам нужно, в бесплатной версии. Это хорошее программное обеспечение, которое работает так же, как AutoCAD, простым методом и предоставляет дополнительные инструменты и меню. Я рекомендую это программное обеспечение студентам и профессионалам для создания профессиональных чертежей, проектов и проектной

документации. Хотя AutoCAD имеет много замечательных функций, таких как цвет, вы также можете использовать программное обеспечение Microsoft для рисования. Программное обеспечение для рисования на базе Windows более известно своим набором инструментов. **Вы можете правильно использовать как программное обеспечение Microsoft, так и AutoCAD.**. 1328bc6316

## AutoCAD Патч с серийным ключом [Win/Mac] X64 2023

Изучение того, как использовать САПР, требует большой практики, и это очень сложно для тех, кто не использовал его раньше. Хотя новые пользователи сочтут САПР немного запутанной и сложной, вы можете научиться, начав с малого. Полезный совет для любого нового пользователя — для начала нарисуйте несколько простых линий и заштрихованных областей. Вы быстро научитесь делать базовые чертежи и работать с блоками и размерами. Если вы новичок, рекомендуется приобрести пробную версию на короткий период, прежде чем покупать полную версию. Существует несколько способов научиться работать с AutoCAD. Один из самых простых способов — онлайн-уроки. Узнайте, как легко и быстро использовать их для изучения AutoCAD. Второй — изучить синтаксис AutoCAD, что занимает меньше времени. Втретьих, выучить жаргон Autocad по книге, что занимает больше времени. Вы также можете научиться использовать Autocad с помощью учебных пособий, онлайн-или офлайн-курсов или программного обеспечения Autocad. Самый простой способ научиться пользоваться AutoCAD это пройти обучение, которое научит вас пользоваться этим программным обеспечением. AutoCAD не является программным приложением, которое каждый обязательно будет использовать в высшем образовании или в будущей работе. Но вы можете научиться рисовать 2D- и 3D-модели в AutoCAD. Что еще более важно, ветка Quora проявила интерес к обучению детей использованию AutoCAD. 3. Сколько времени нужно, чтобы освоить AutoCAD? Что я хочу знать, так это то, что после изучения определенного количества команд AutoCAD и их использования, как долго я буду чувствовать себя комфортно, используя AutoCAD? Здесь мне нужно больше узнать о программах САПР и о том, как работают дизайнеры AutoCAD.Я знаю, что вы можете использовать AutoCAD для создания повседневных вещей или крупных объектов с высокой точностью, но какой уровень дизайна они обеспечивают? Является ли он таким же точным, как другие программы проектирования, такие как Solid Works? Как работает программа? Каковы возможности программы, насколько она велика и как она вписывается в работу с AutoCAD? Это технически та же программа, что и AutoCAD, или что-то другое? Это просто инструмент для рисования?

линии в автокаде скачать автокад линии скачать линии откоса в автокаде скачать тип линии автокад скачать штриховка для автокада скачать таблица автокад скачать штриховка в автокад скачать таблица спецификации автокад скачать штриховки для автокада скачать автокад скачать с официального сайта

Autodesk предоставляет бесплатную базовую версию (Autocad LT), которая является более ограниченной и базовой, чем полная версия AutoCAD. В AutoCAD LT отсутствует ряд сложных функций, которые обычно присутствуют в других версиях AutoCAD. А также, поскольку функций меньше, вам нужно большему научиться, чтобы познакомиться с интерфейсом этой версии. В то же время эта версия знакомит вас с основами, поэтому она может стать хорошей отправной точкой. Если вы не заинтересованы в изучении AutoCAD лично, вам лучше пройти курсы дистанционного обучения. Онлайн-учебные пособия могут помочь вам быстро изучить тонкости работы с программным приложением, не рискуя тратить целое состояние на образовательный центр. В настоящее время компании учитывают потребность в гибком рабочем графике, и многие рабочие места теперь предлагают возможность работать из дома.

Это означает, что сотрудникам больше не нужно беспокоиться о работе в течение назначенного времени обучения, и они могут изучать программное обеспечение в удобное для себя время.